**Name**

# HTML (**INCOPORATING GRAPHICS**)

## **THE EXCITING WEB (ALL SLIDES)**

\_\_\_\_\_\_\_\_\_\_\_\_\_\_\_\_\_\_\_\_\_\_\_\_\_\_\_\_\_

The Web is full of pictures, sounds, and movies that add interest to Web pages. Generally, there are two kinds of pictures, called or on the WWW.

What are the four types of graphics formats? What does each graphic format stand for?

1. 2. 3. 4.

The file extensions help tell your browser that these files are pictures, not the state of the state of text files, and require special handling.

#### **DOWNLOADING AND INSERTING GRAPHICS**

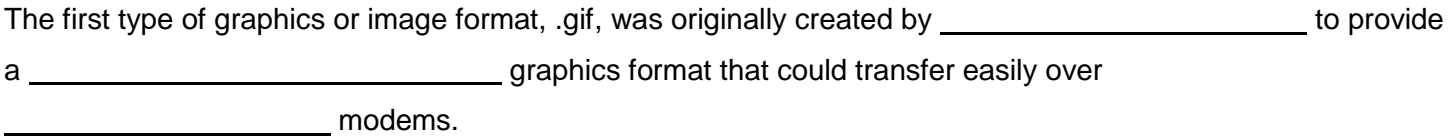

The second commonly used format is **.jpg** or **.jpeg**. It is pronounced J-Peg by **in the in the in the** in the know. This format adheres to an international set of graphics standards. JPEG graphics, like GIF pictures, are enough for Internet use.

## **THE <IMG> TAG AND SRC ATTRIBUTE**

IMG SRC is short for .

The The The tag is used to insert images into a Web page. This tag requires a closing \_\_\_\_\_\_\_\_\_\_\_\_\_\_\_\_\_\_\_\_\_\_\_\_\_\_\_\_tag at the end of the HTML code.

The <u>same attribute is an attribute of the <IMG</u>> tag that is used to define the of the image file on your computer.

### **NET TIPS**

One common error is misusing the <IMG SRC> tag. Many people misuse this tag by the **R** and the **C**, and they enter IMG SCR. If you forget the tag, just spell out the words "ImaGe" and "SouRCe" to get the letters in the correct order.

To have a picture become your background, insert the \_\_\_\_\_\_\_\_\_\_\_\_\_\_\_\_\_\_\_\_\_\_\_\_\_\_\_\_ attribute in the <BODY> tag like this:

<BODY \_\_\_\_\_\_\_\_\_\_\_\_\_\_\_\_\_\_\_\_\_\_\_\_\_="\_\_\_\_\_\_\_\_\_\_\_\_\_\_\_\_\_\_\_\_\_\_\_\_\_\_\_\_\_\_\_\_\_\_/ITFund.jpg">

# **PICTURES OF ALL SIZES**

Pictures can be altered in a variety of ways by changing a tag's values. Pictures can be used as that cover the entire background of a Web page.

You can also change the size of the picture by using the and

**attributes**.

# **NET ETHICS: PICTURE PIRACY**

One of the big problems on the Web is \_\_\_\_\_\_\_\_\_\_\_\_\_\_\_\_\_\_\_\_. Since it is so easy to pull pictures off the Web, many people do so without permission. Many pictures are **the set is, someone owns them.** To use them, you need to obtain permission or pay a fee to the artist.

**PICTURES AS HYPERLINKS** Fill in the blanks with the missing HTML code below.

A HREF="One.html">

 $HFIGHT = 50$ WIDTH=50></A>

## **DOWNLOADING TOO MANY PICTURES**

\_\_\_\_\_\_\_\_\_\_\_\_\_\_\_\_\_\_\_\_\_\_\_\_\_

It is considered **to download pictures to the school network that you don't** intend to use. Graphics take up a great deal of space on a computer. Downloading hundreds and hundreds of pictures and not using them is a waste of Consider deleting any pictures you are not actually using.